# *Jutge.org*

The Virtual Learning Environment for Computer Programming

# Trees — Printing a tree P21036\_en

Write a program that reads a binary tree of words, and that prints it following the format of the sample.

## **Input**

Input consists of the description of a tree, which is a preorder traversal of its words, marking the empty trees with '-1'- You can assume that the given words have less than ten letters.

#### **Output**

Your program must print the tree following the format of the sample. Notice that each level of the tree is printed using ten characters.

#### **Sample input**

va tenir sis -1 polls -1 -1 xics -1 -1 pics pellarics -1 -1 camatorts i -1 becarics -1 -1 -1

## **Sample output**

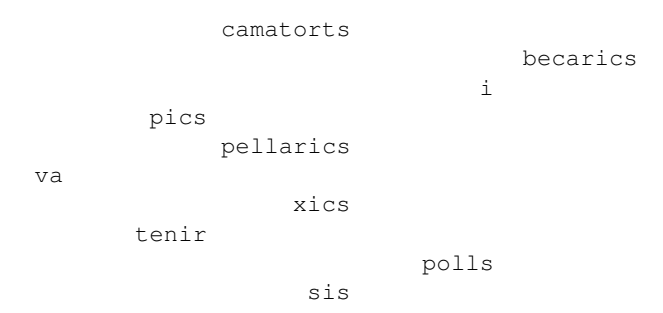

#### **Problem information**

Author : Jordi Petit i Salvador Roura Translator : Jordi Petit Generation : 2024-04-30 16:49:59

© *Jutge.org*, 2006–2024. https://jutge.org